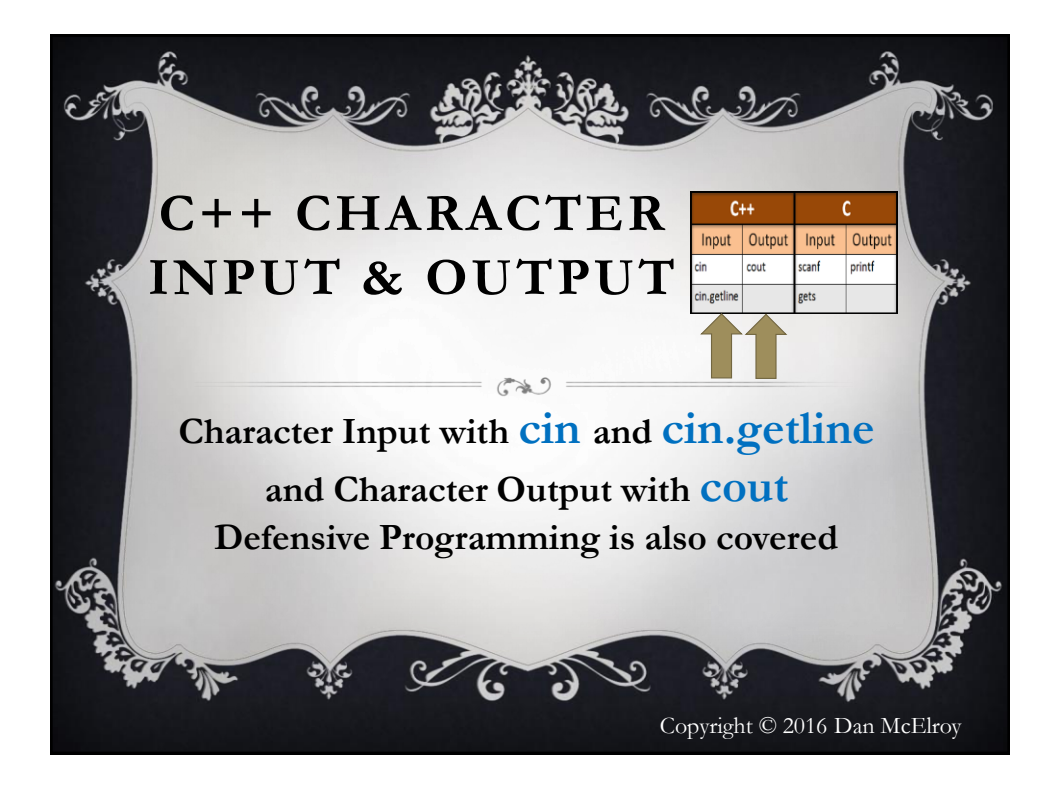

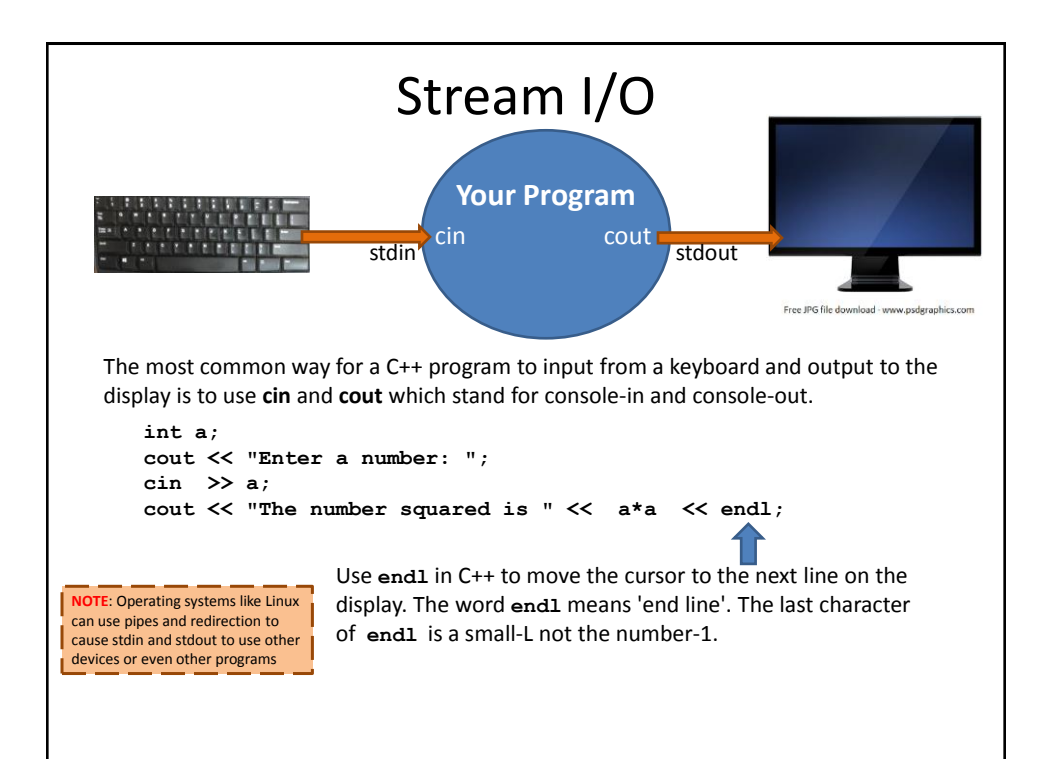

## **cin** and **cout**

**cin** stands for Console-Input **cout** stands for Console-Output

They are pronounced as SEE-in and SEE-out. You could also say console-in and console-out, but never SIN or KOUT, otherwise people will think that you are an uninformed newbie  $\bullet$  and be accused of a grievous sin.

Free clipart from www.clipartbest.com

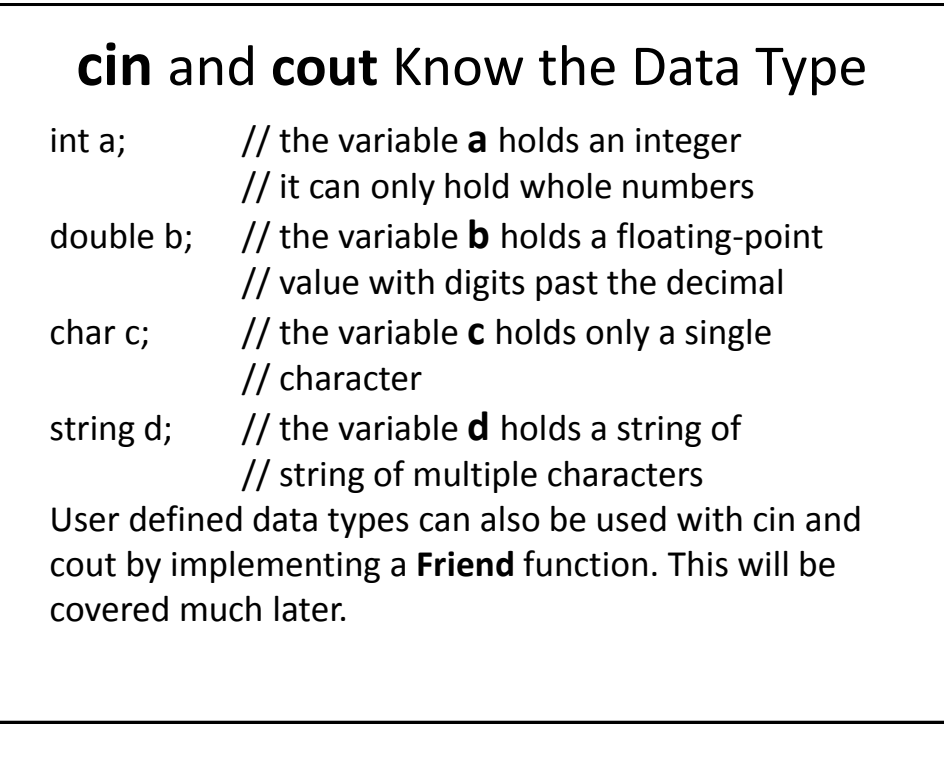

## >> The INSERTION Operators <<

C++ uses the insertion operators >> and << with cin and cout. Look at the way the arrows are facing with respect to the console and the variable.

```
 int x;
 cin >> x; // read the keyboard, put the value into x
 cout << x; // get the value from x, send to the display
```
## using namespace std;

It is not required to place **using namespace std;**  near the top of your program. The other option is to identify the namespace before each **cin** or **cout** like this:

```
 std::cout << "Enter a number ";
std::\sin \gg x;
```
The double-colon :: is called the scope resolution operator.

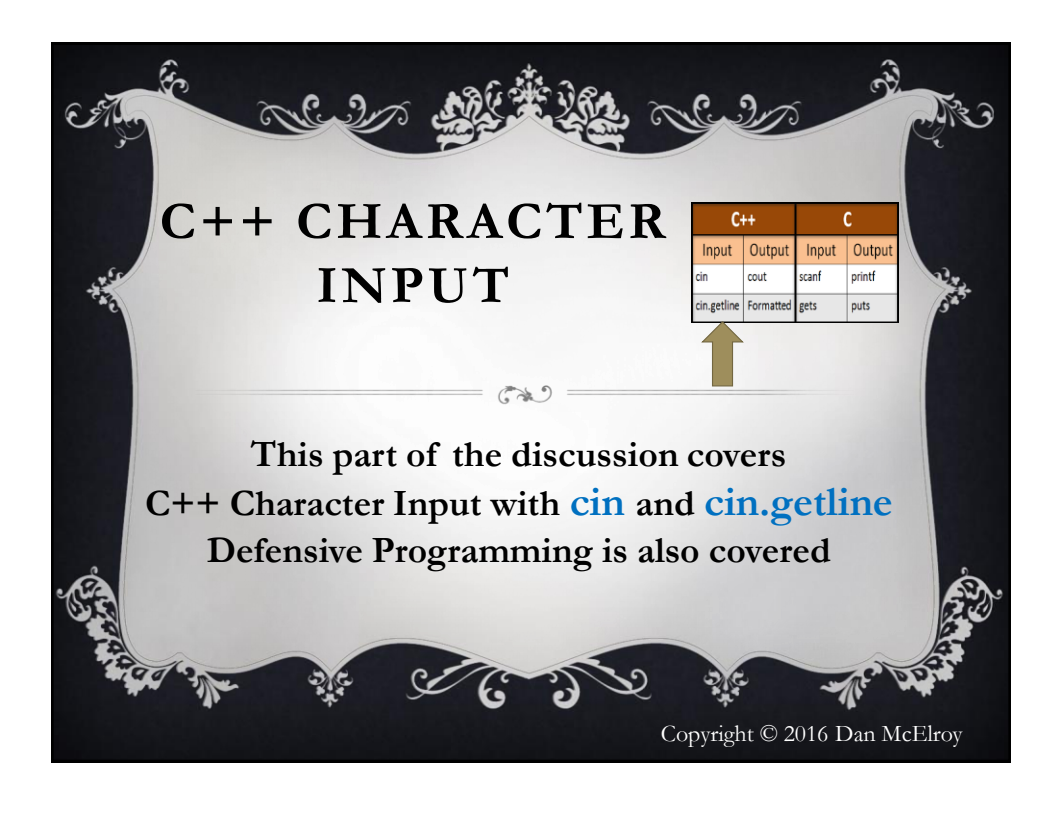

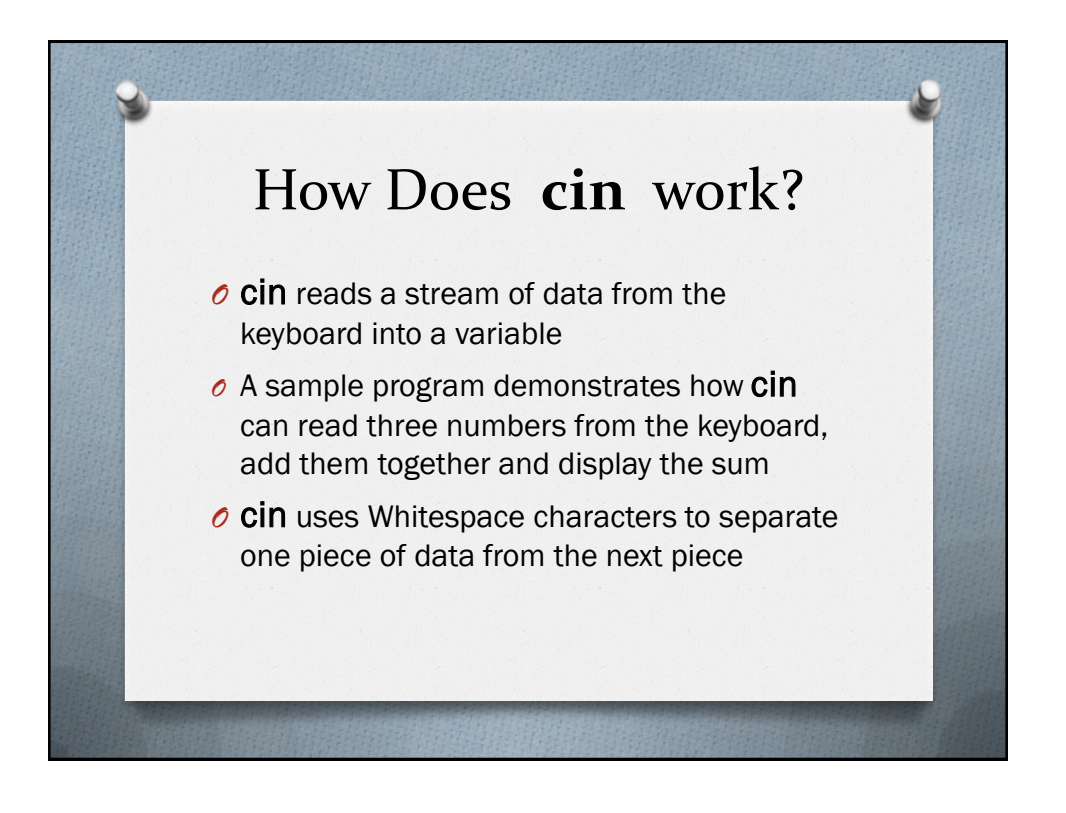

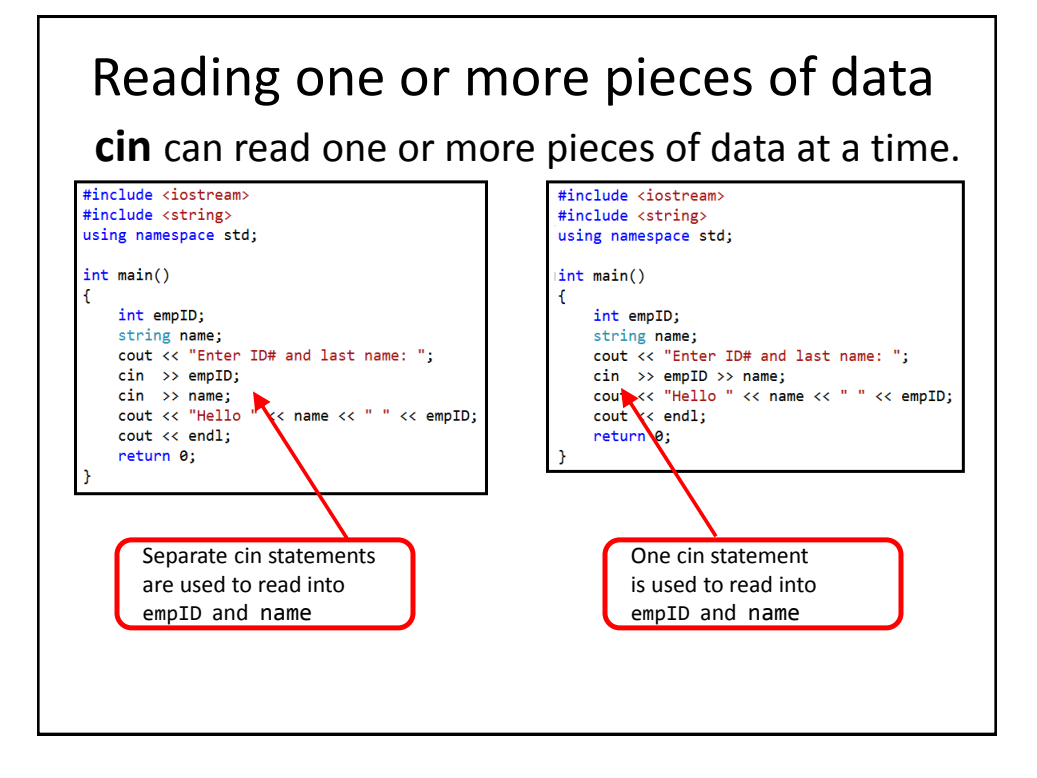

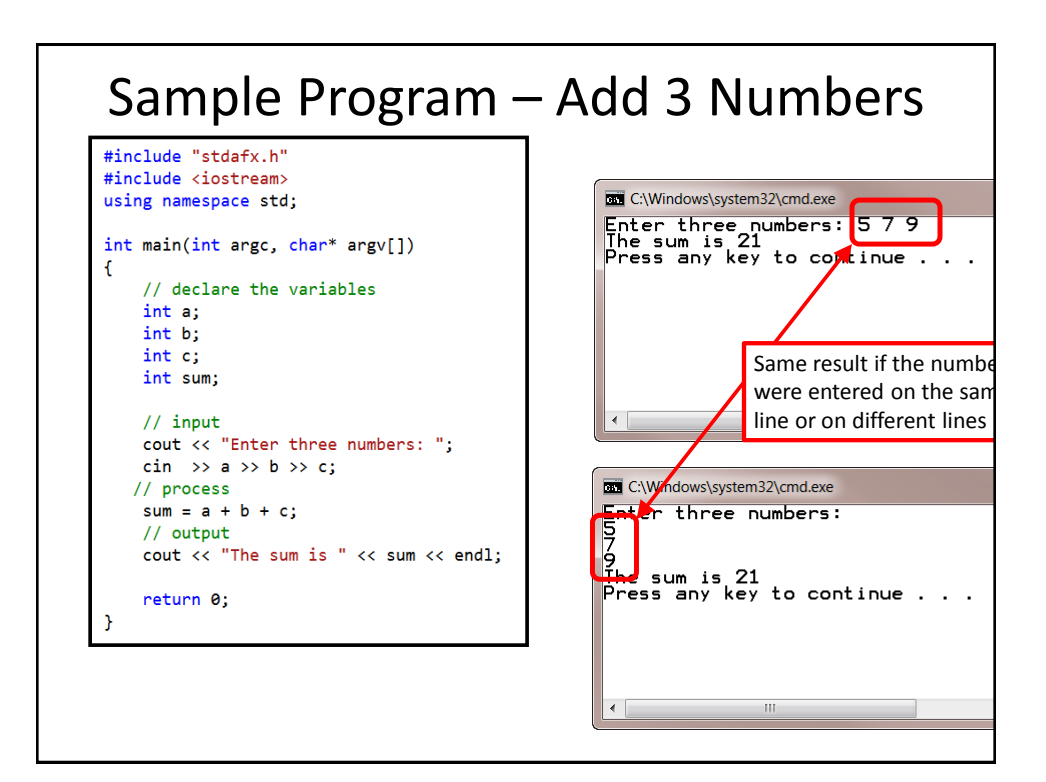

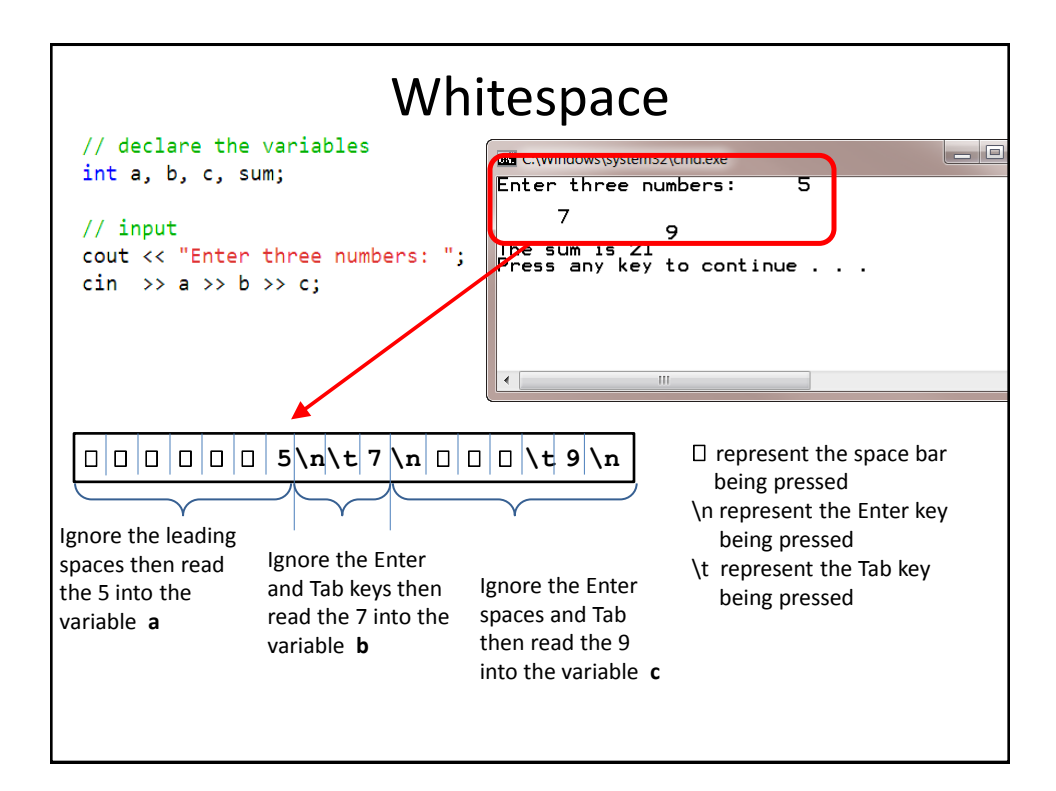

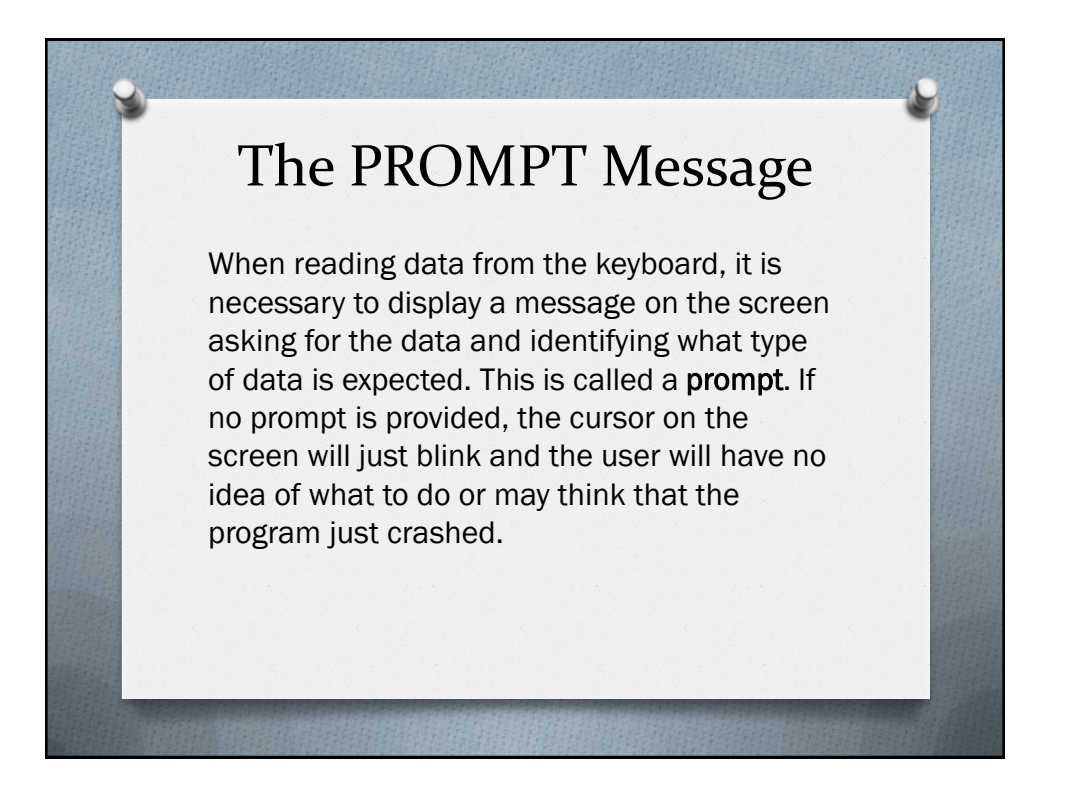

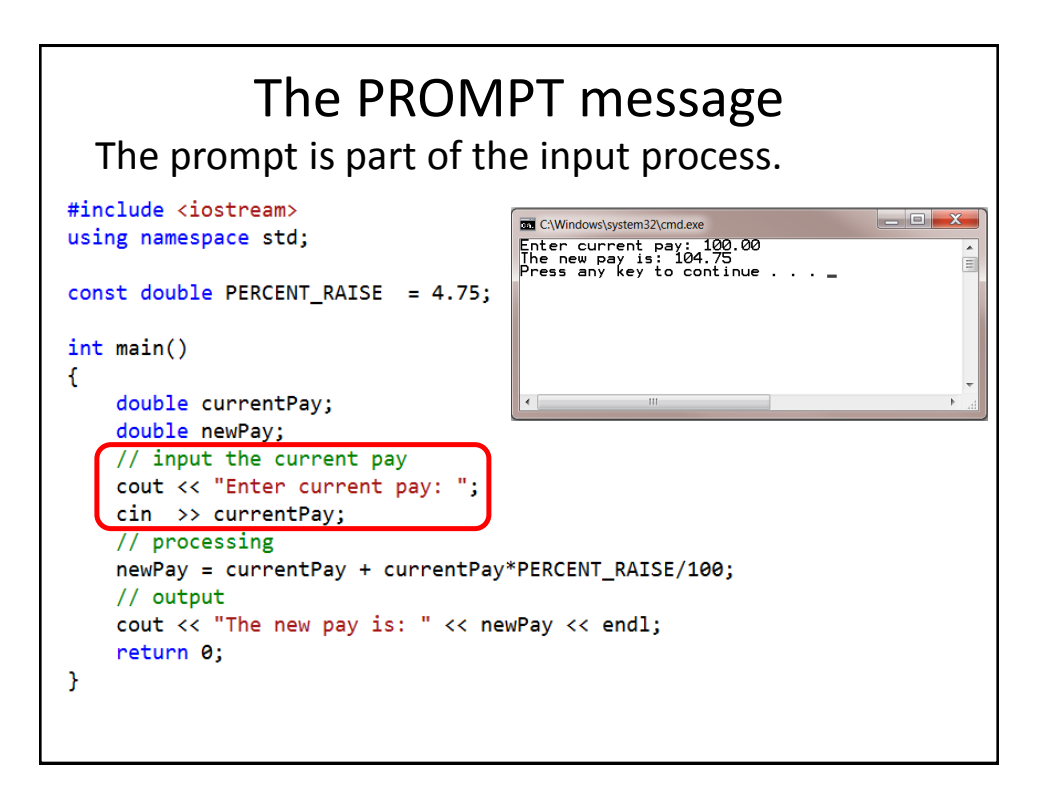

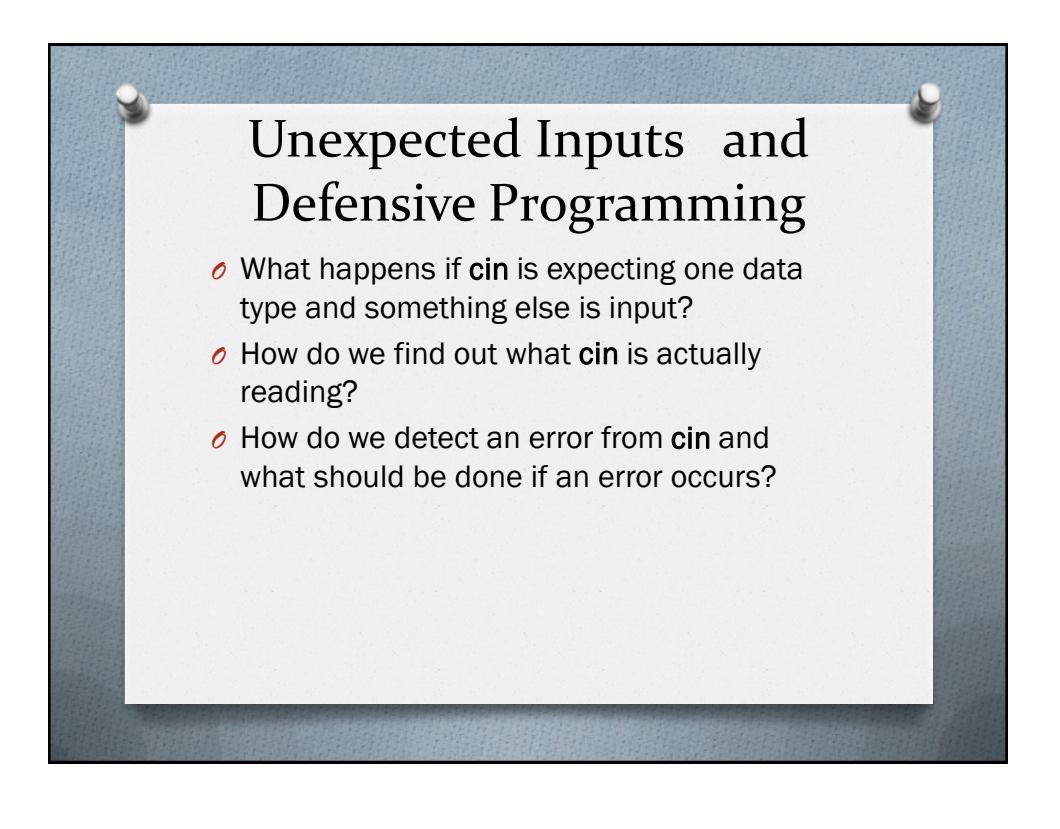

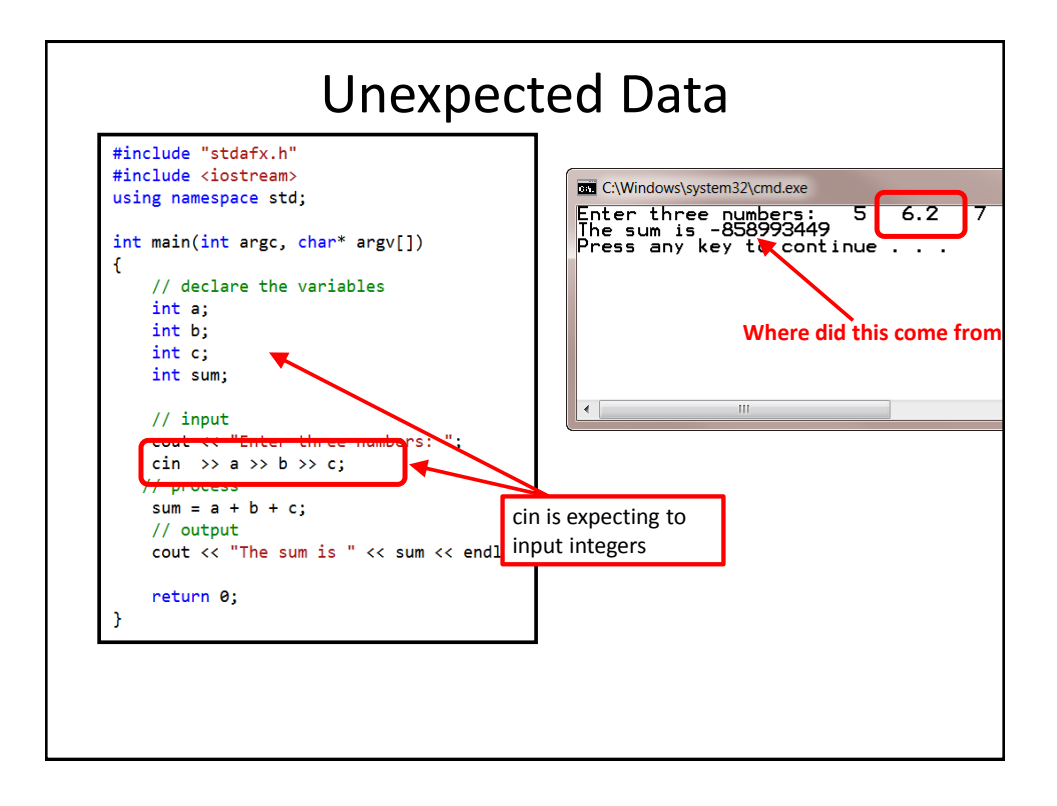

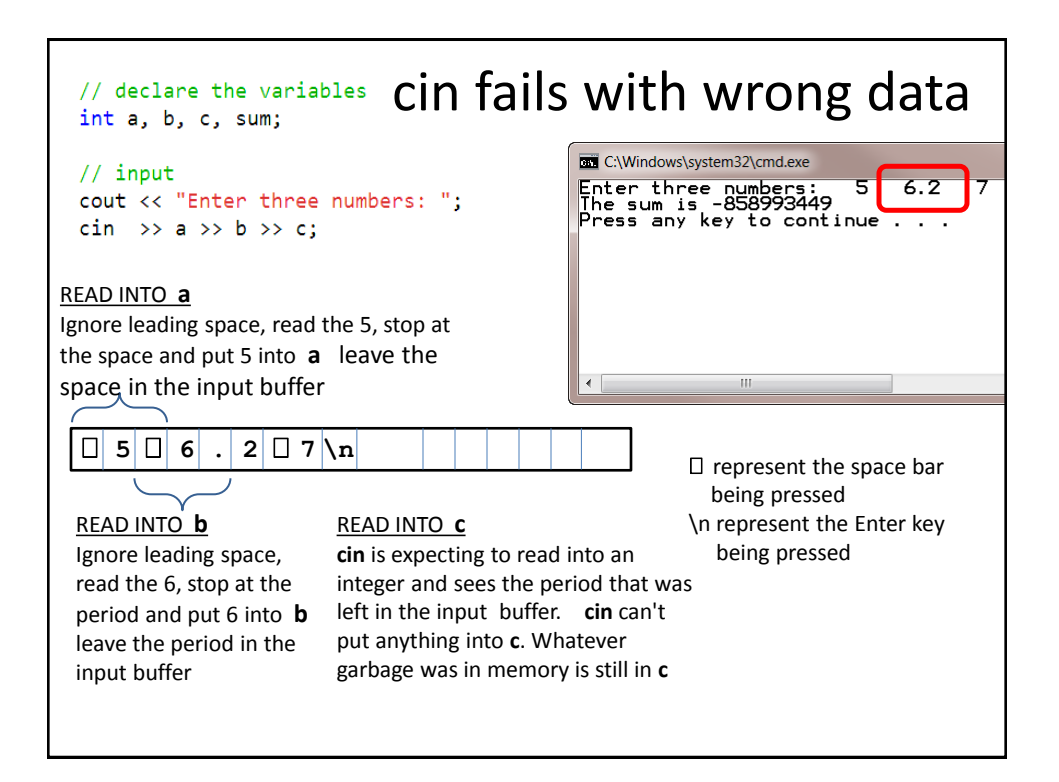

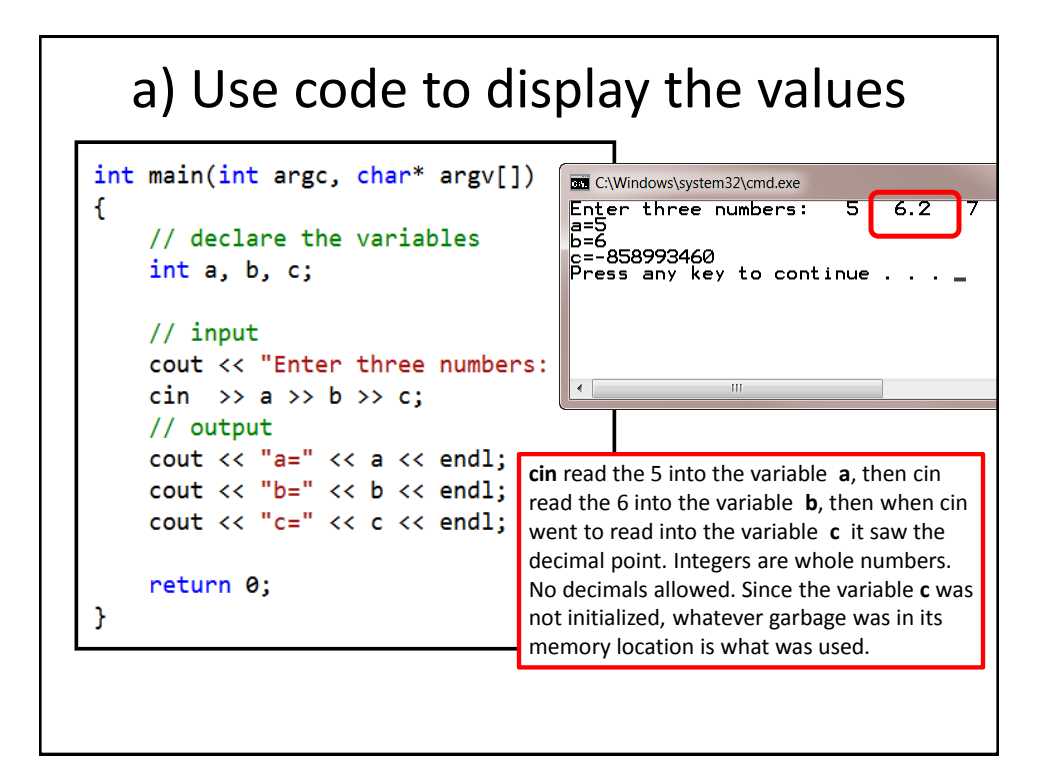

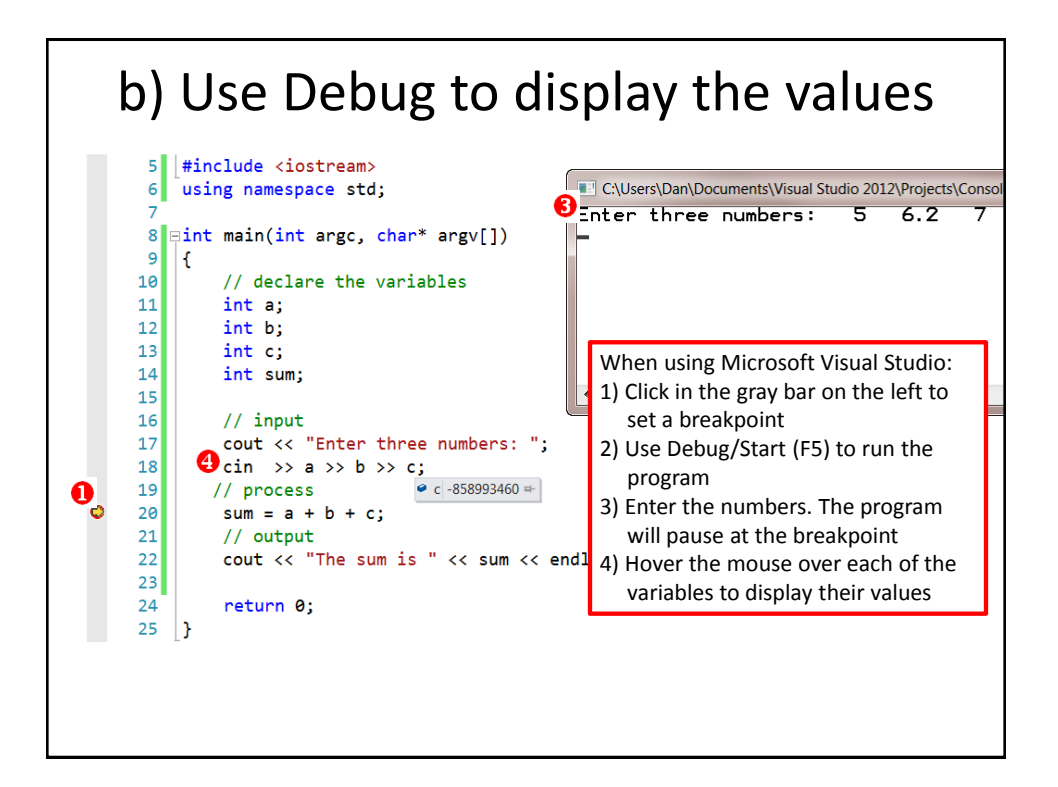

#### Possible Solutions

**Solution #1** – Initialize the variables to 0 to prevent weird numbers from showing, but this does not stop wrong answers from being displayed. **BAD Solution Solution #2** – change the definition of the variables from type **int** to type **double**. This will allow the **6.2** to be read without an error, but the program will still fail if the user inputs a non-numeric character such as **X**. This is NOT a complete solution. **Poor Solution**

**Solution #3** – Use **cin.fail( )** to determine if cin was not able to input all the data that was entered. **GOOD Solution #4** – Use a **Try…Catch** block to detect and process an input error. **GOOD**

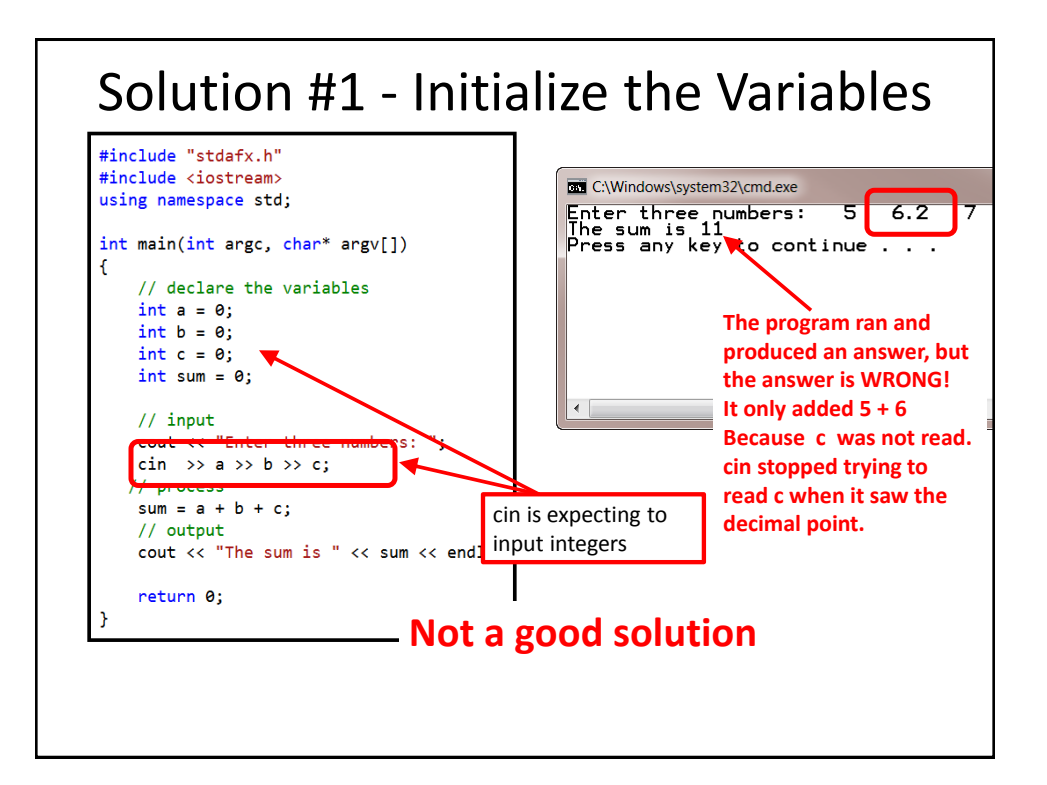

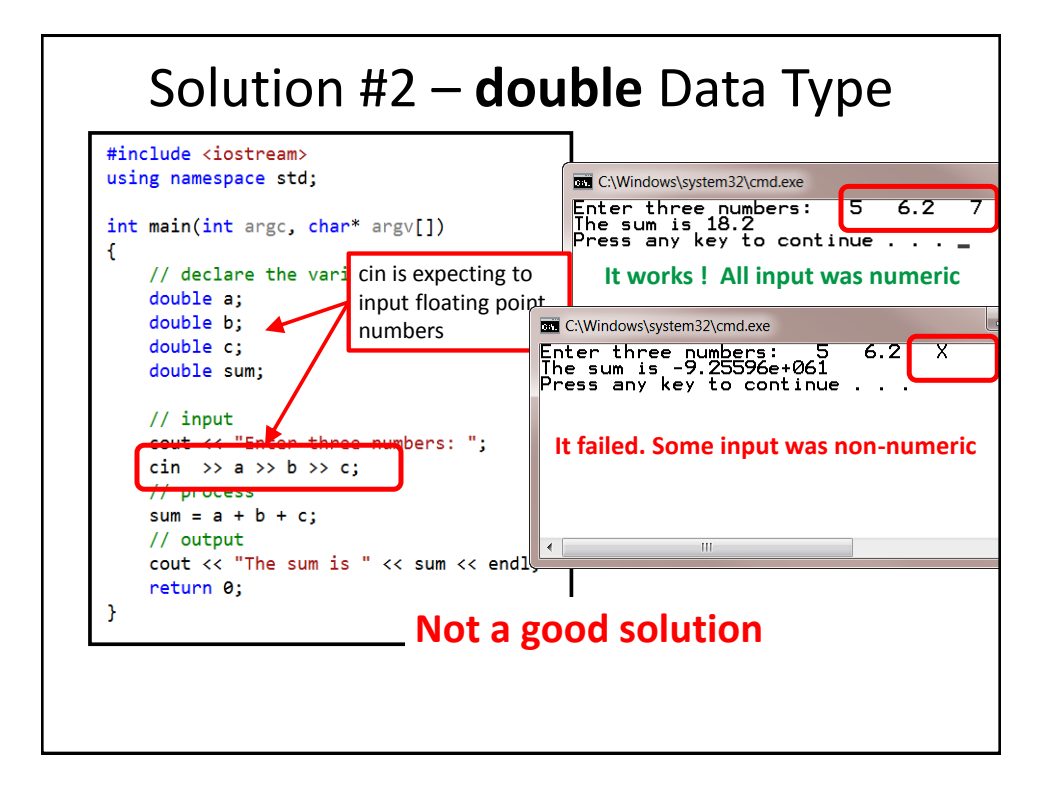

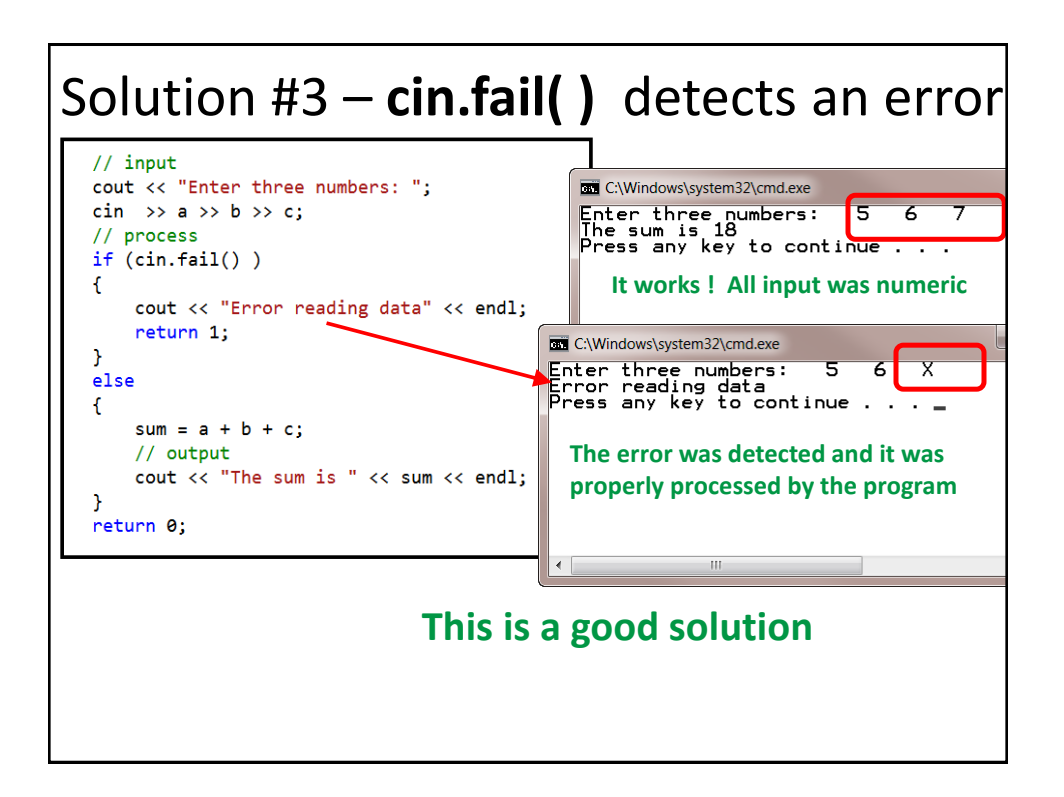

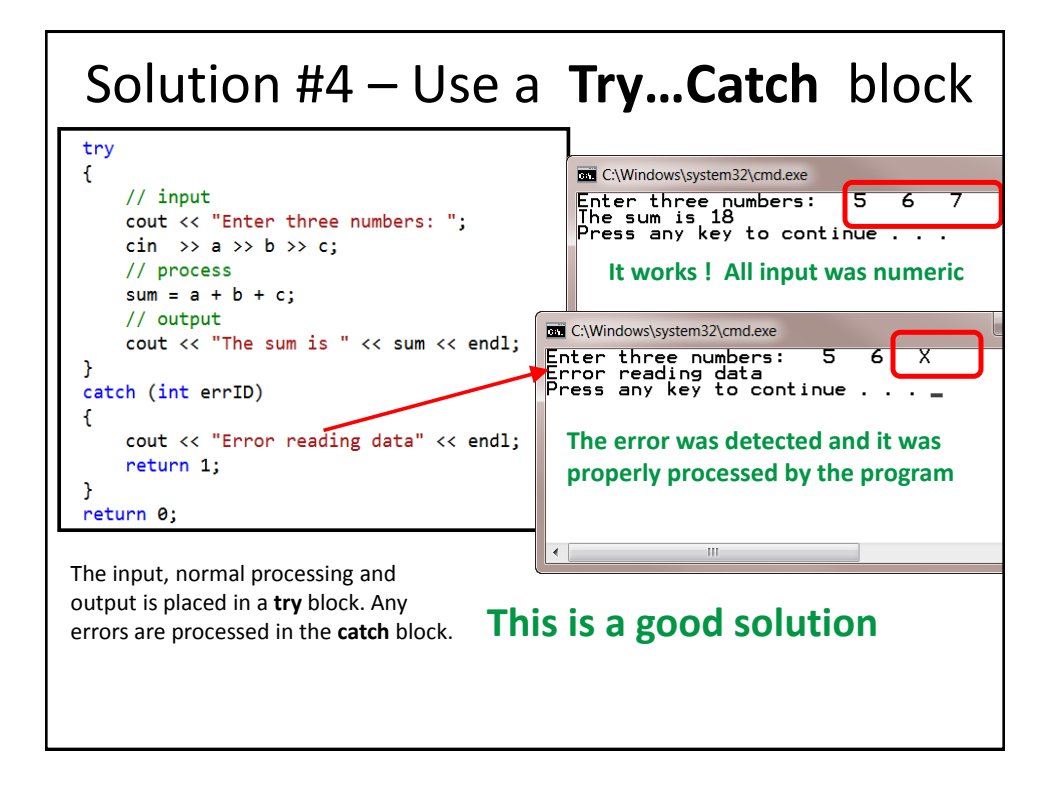

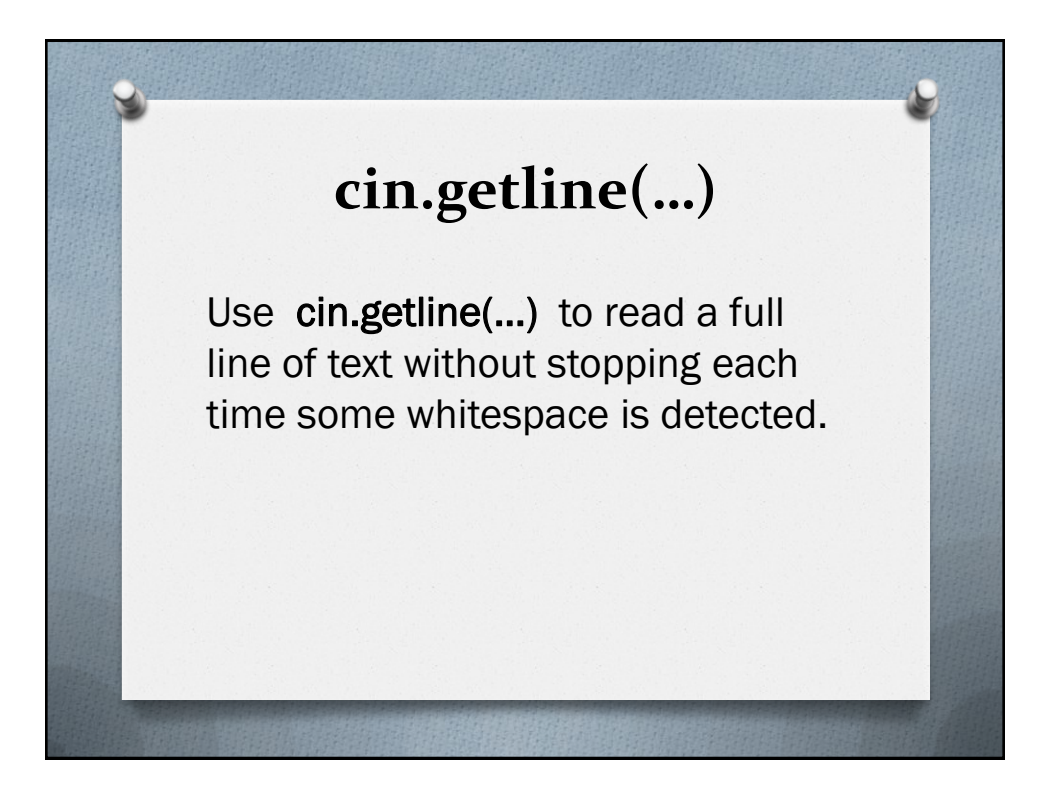

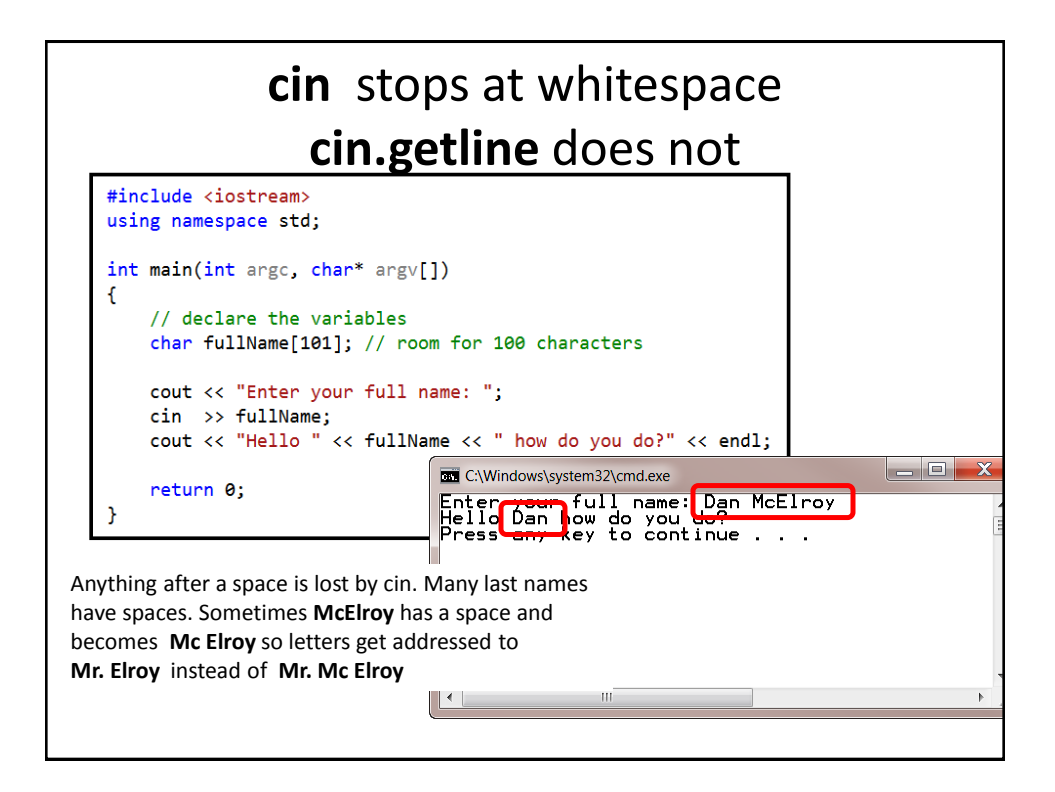

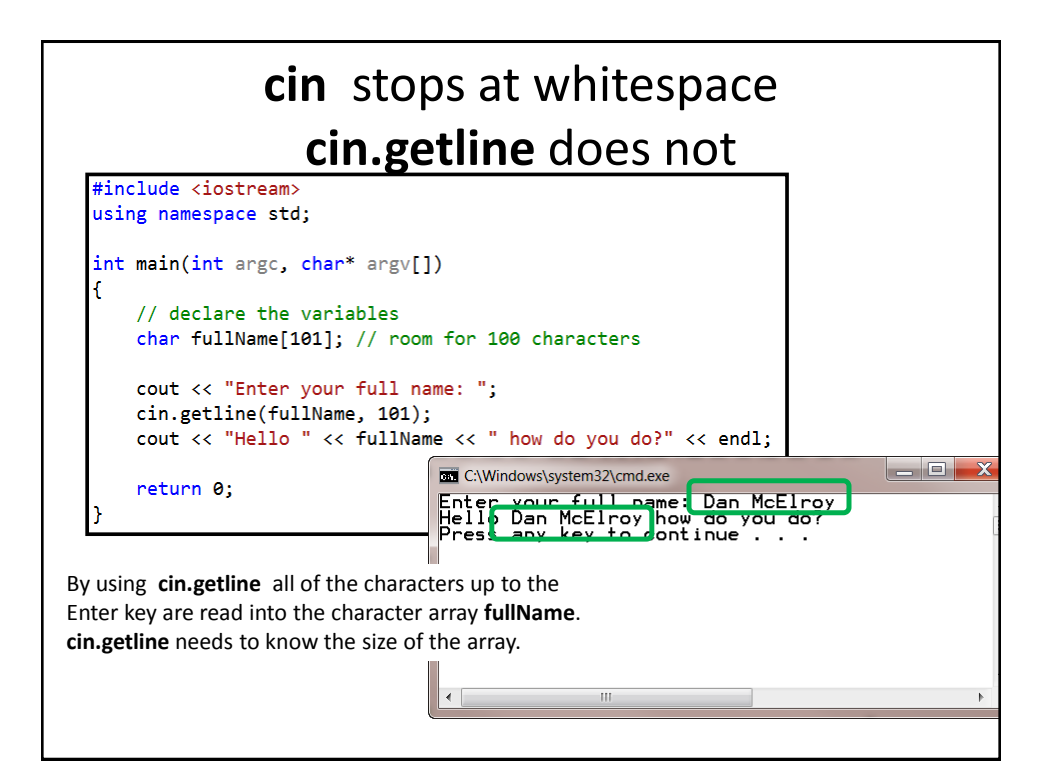

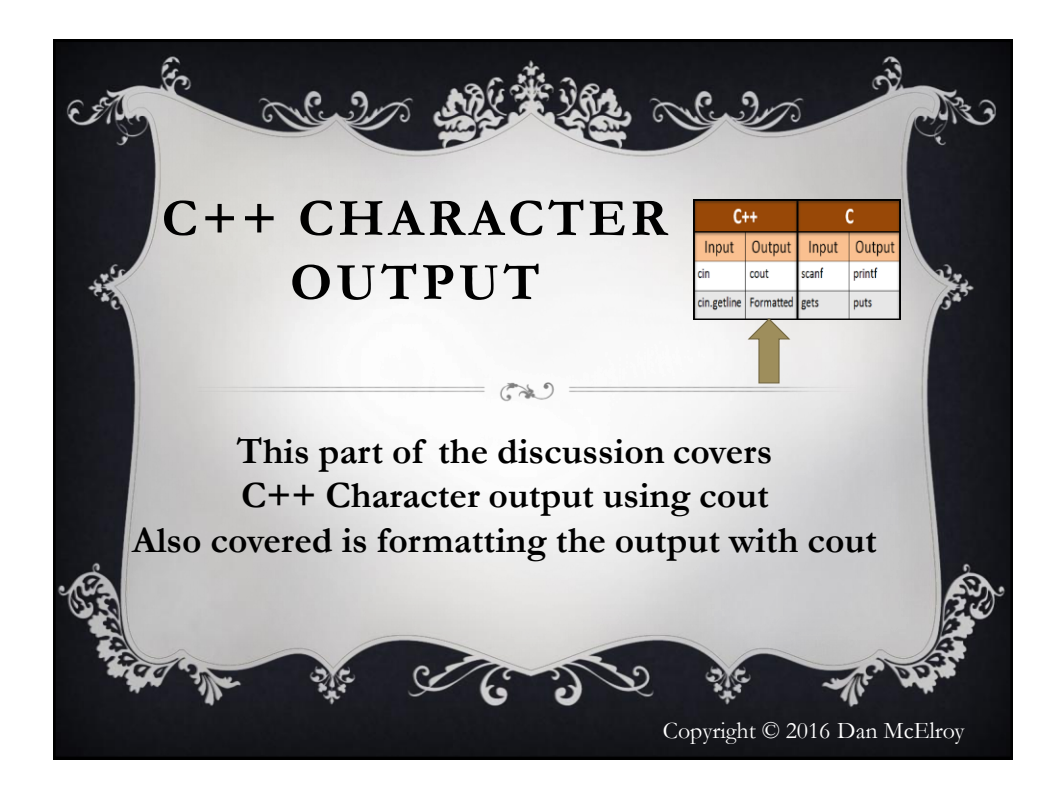

## **cout**

**cout** can output one or more pieces of data to the display console. Each piece of data is separated by the << insertion operator. The **endl** is used to move the cursor to the next line on the screen. NOTE: the last character in **endl**  is a small-L, not the number-1. **endl** stands for END-Line.

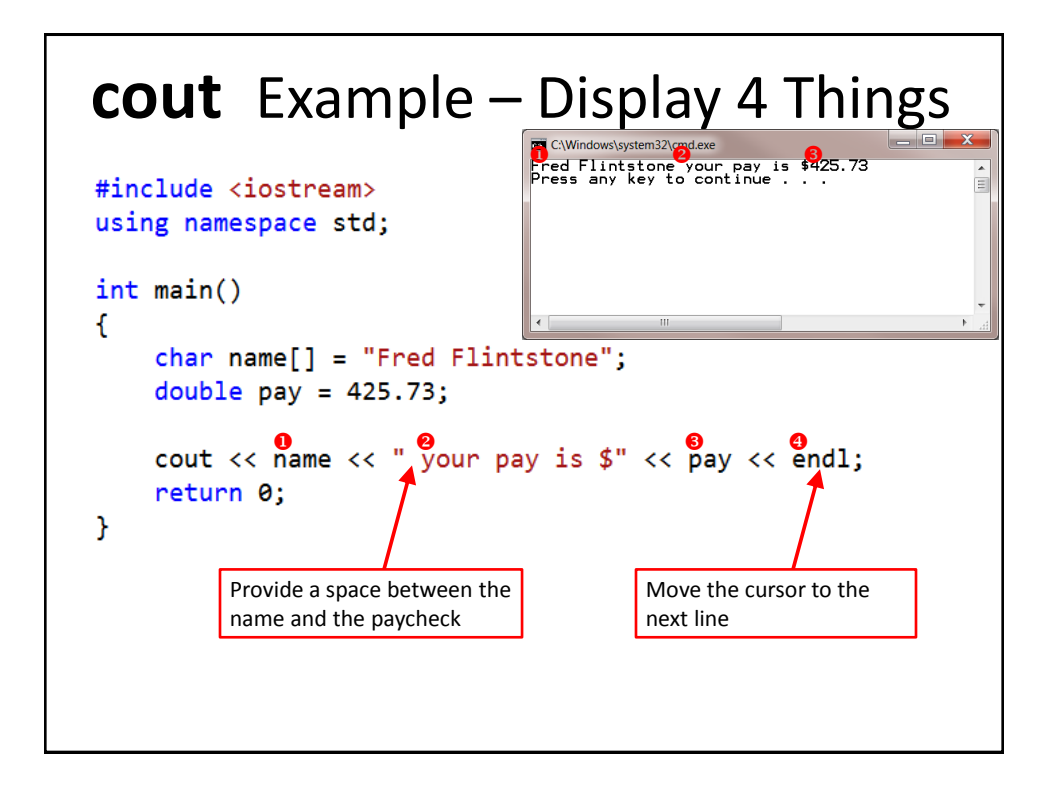

# **cout** Example – Prompt Message

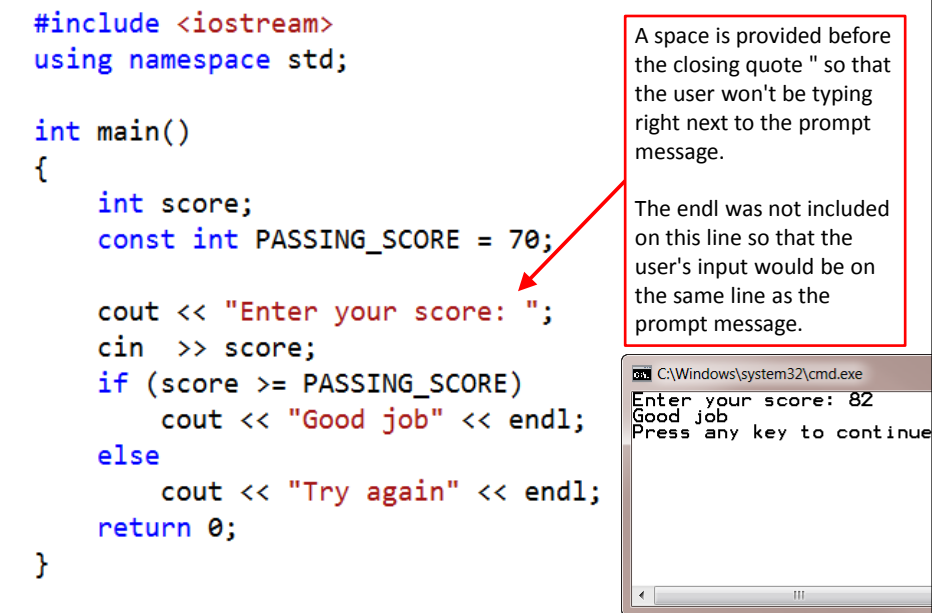

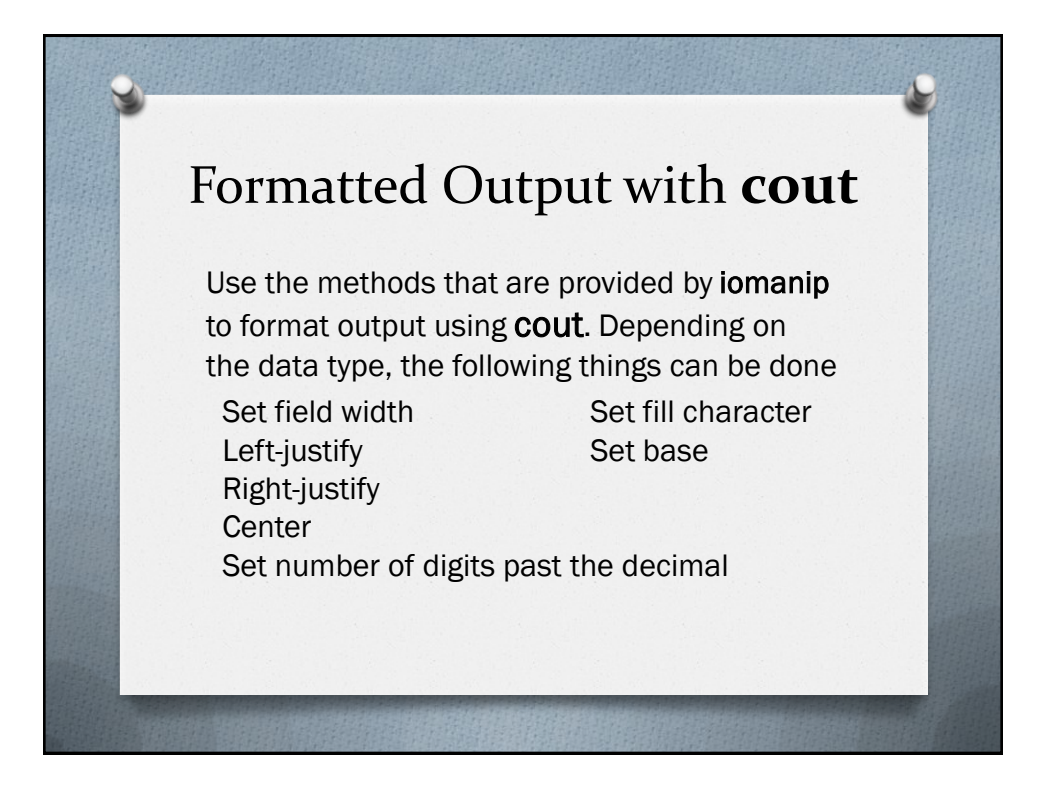

## #include <iomanip>

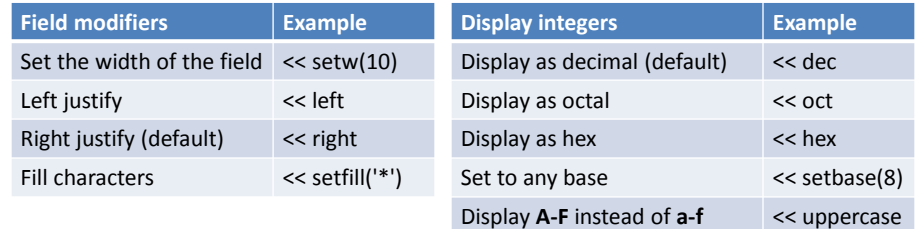

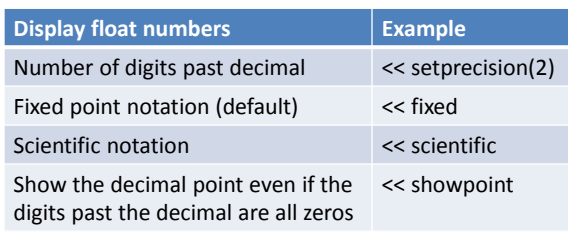

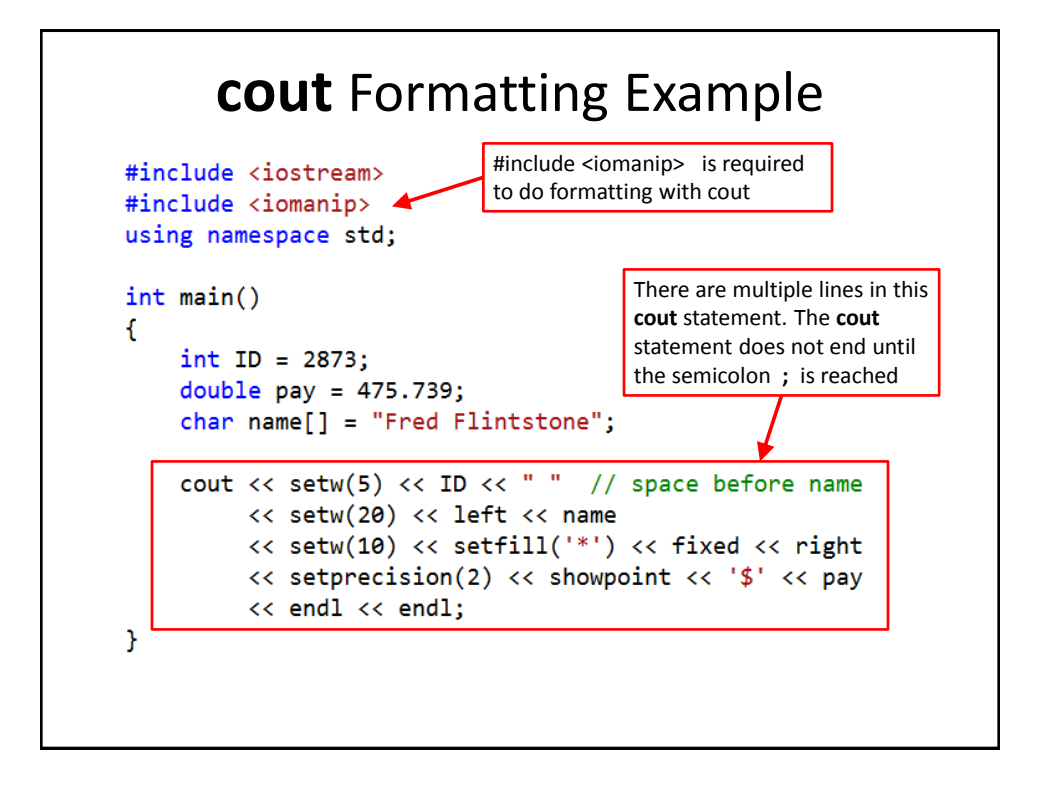

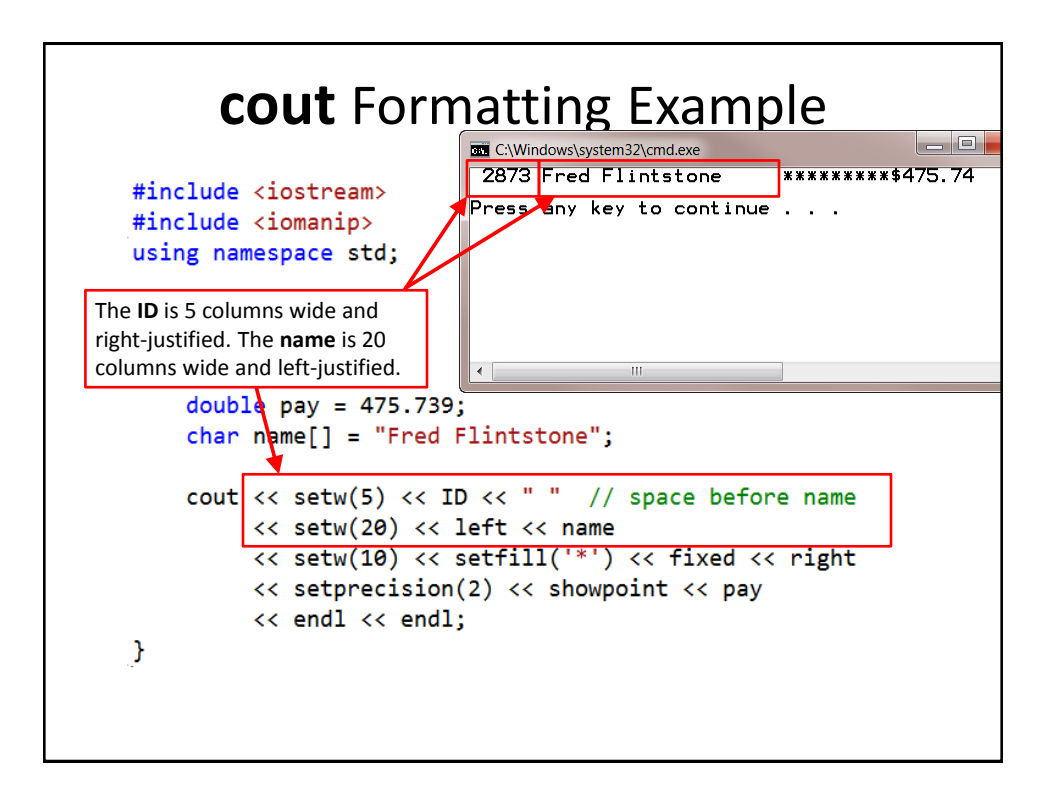

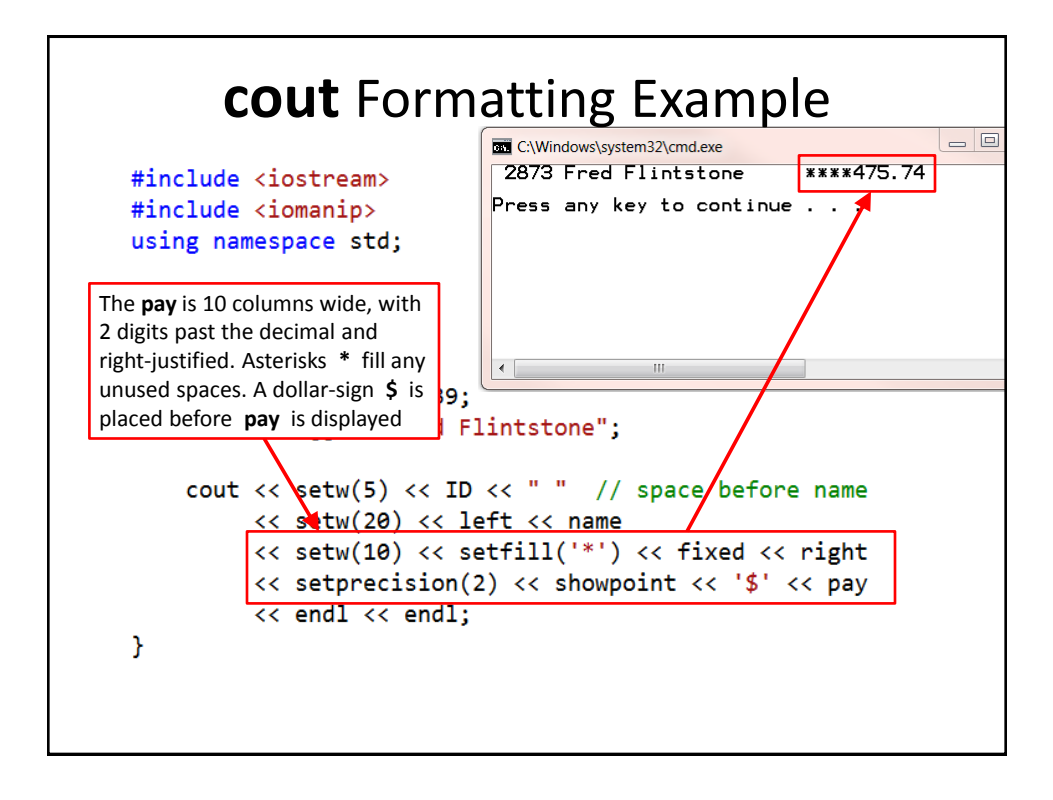

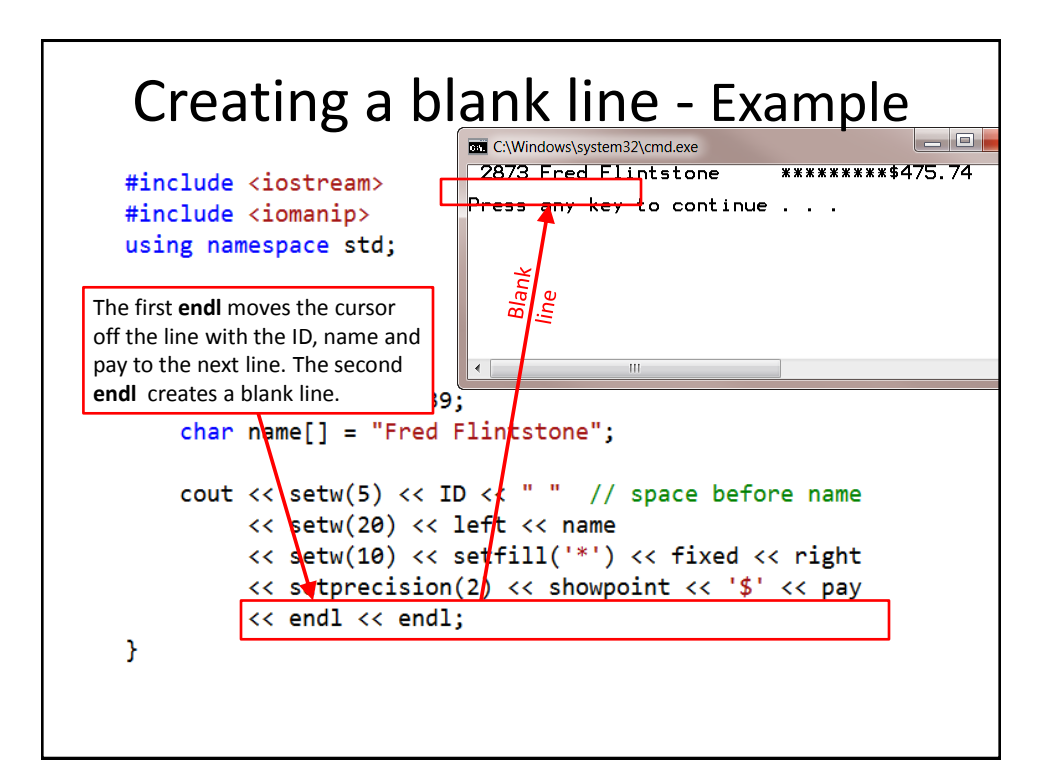